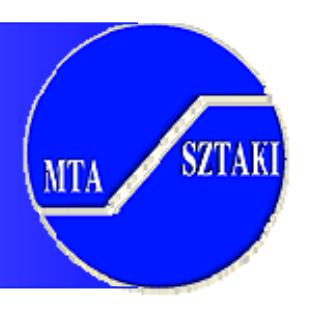

1

### Globus Toolkit 2

#### Peter Kacsuk – Sipos Gergely **MTA SZTAKI**

{kacsuk,sipos}@sztaki.hu

#### **Progress in Grid Systems**

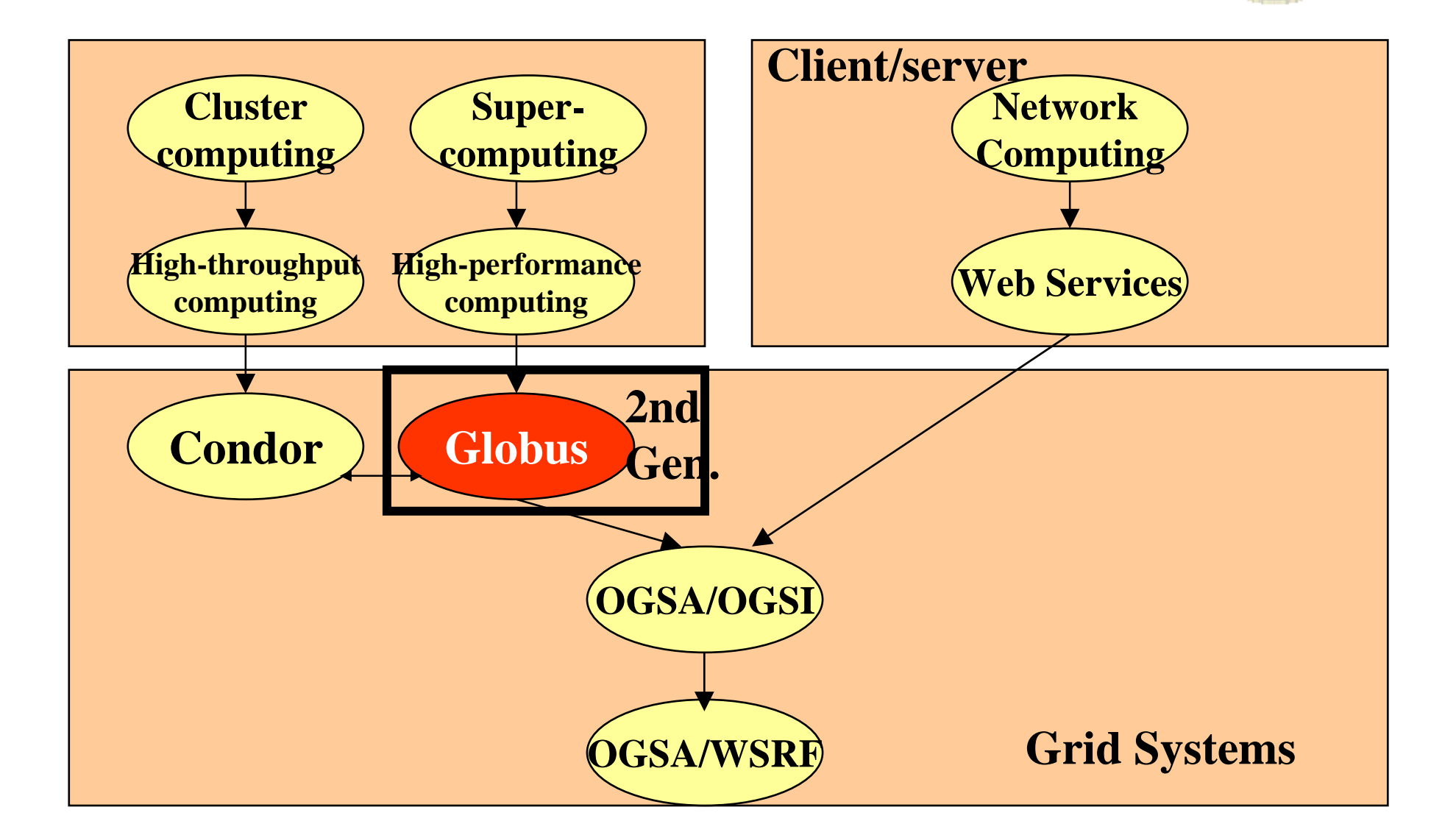

**SZTAKI** 

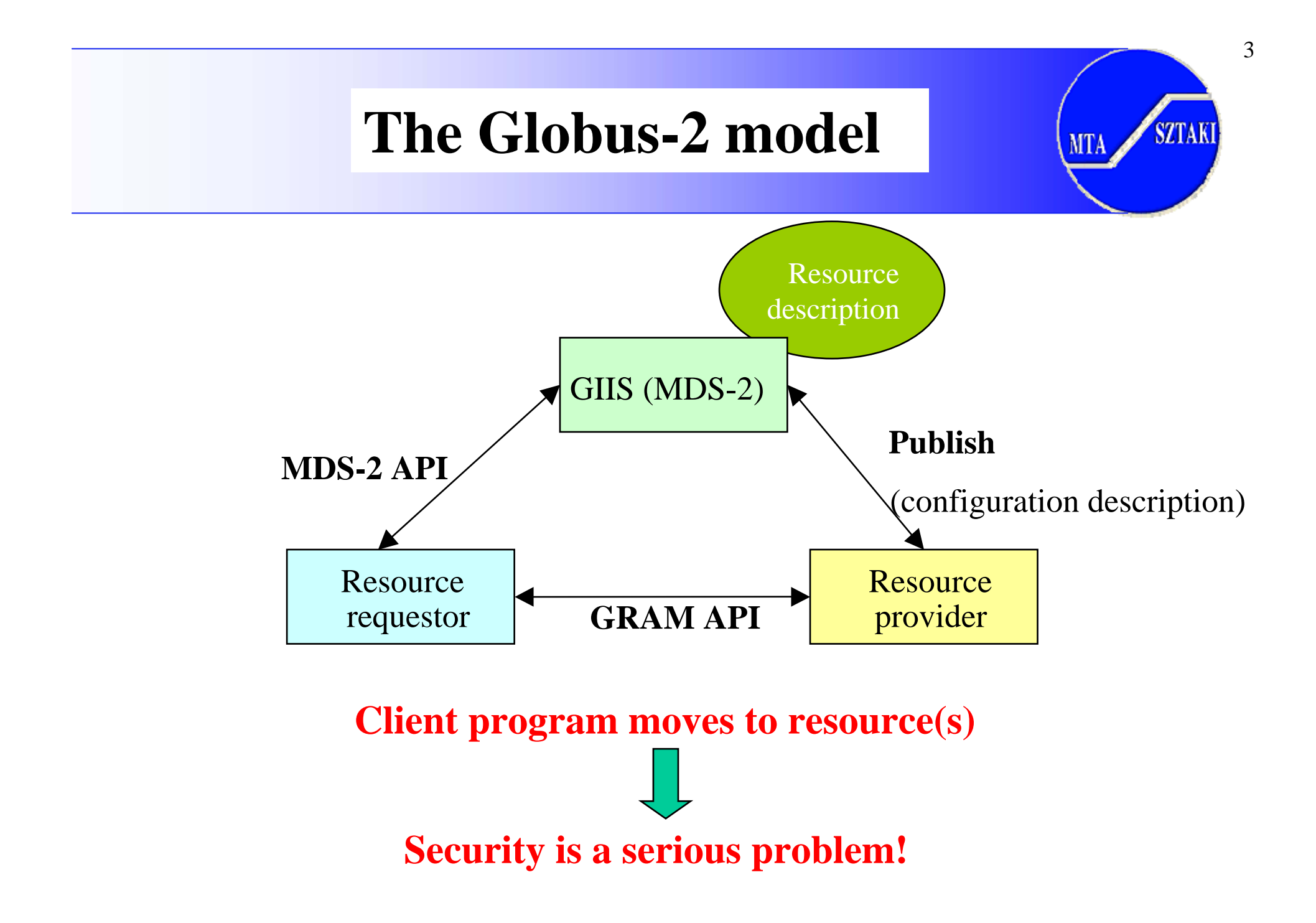

### **Solutions by Globus (GT-2)**

- **Dynamic** creation of Virtual Organizations (VOs)
- •Clients can directly choose resources
- **Standard protocols** are used to connect Globus sites
- Security issues are basically solved
	- **Firewalls are allowed** between Grid sites
	- PKI: CAs and X.509 certificates
	- SSL for authentication and message protection
- The client does not need account on every Globus site:
	- Proxies and delegation for secure **single Sign-on**
- Still:
	- provides metacomputing facilities (MPICH-G2)
	- **Not service-oriented either**

**SZTAKI** 

#### **Globus Layered Architecture**

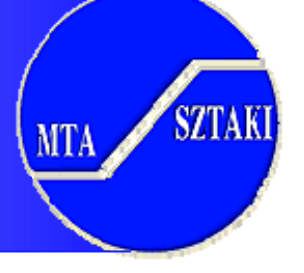

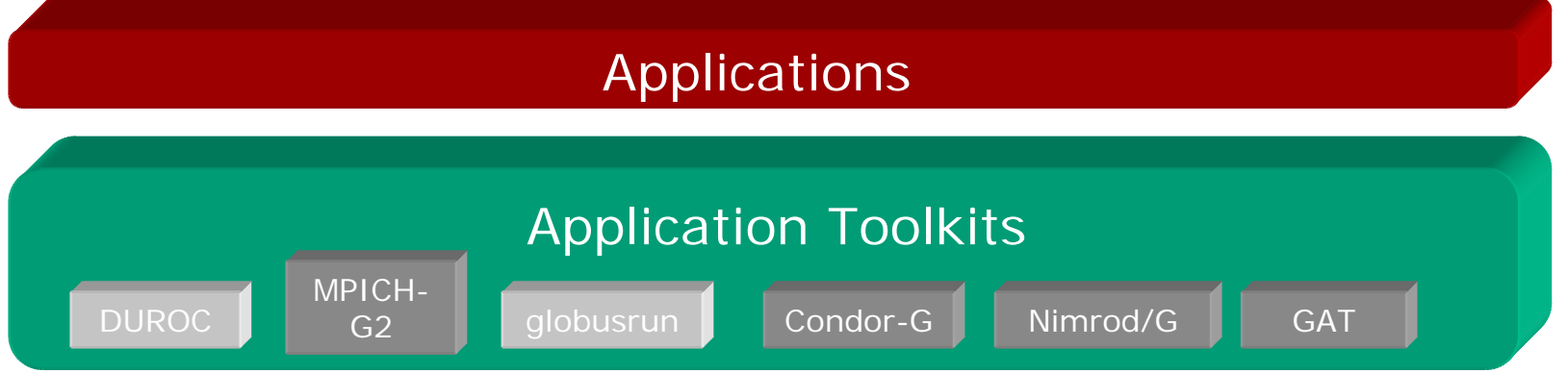

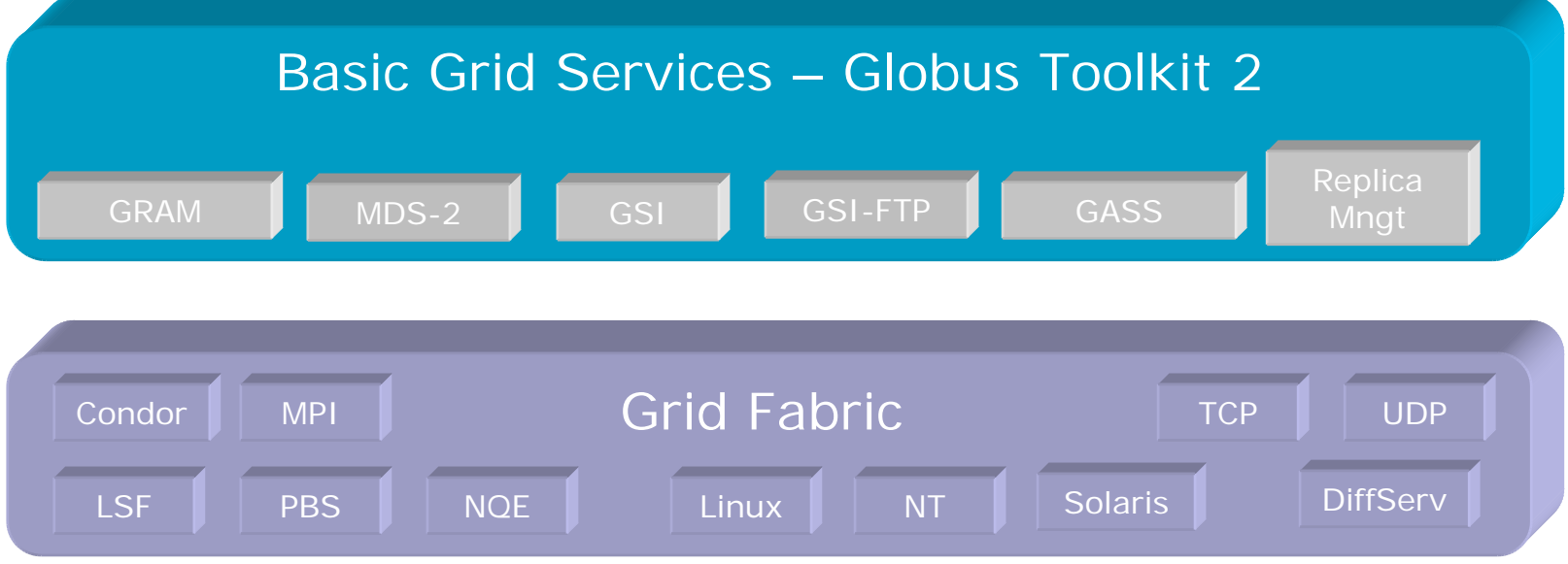

### **The Role of Grid Middleware and Tools**

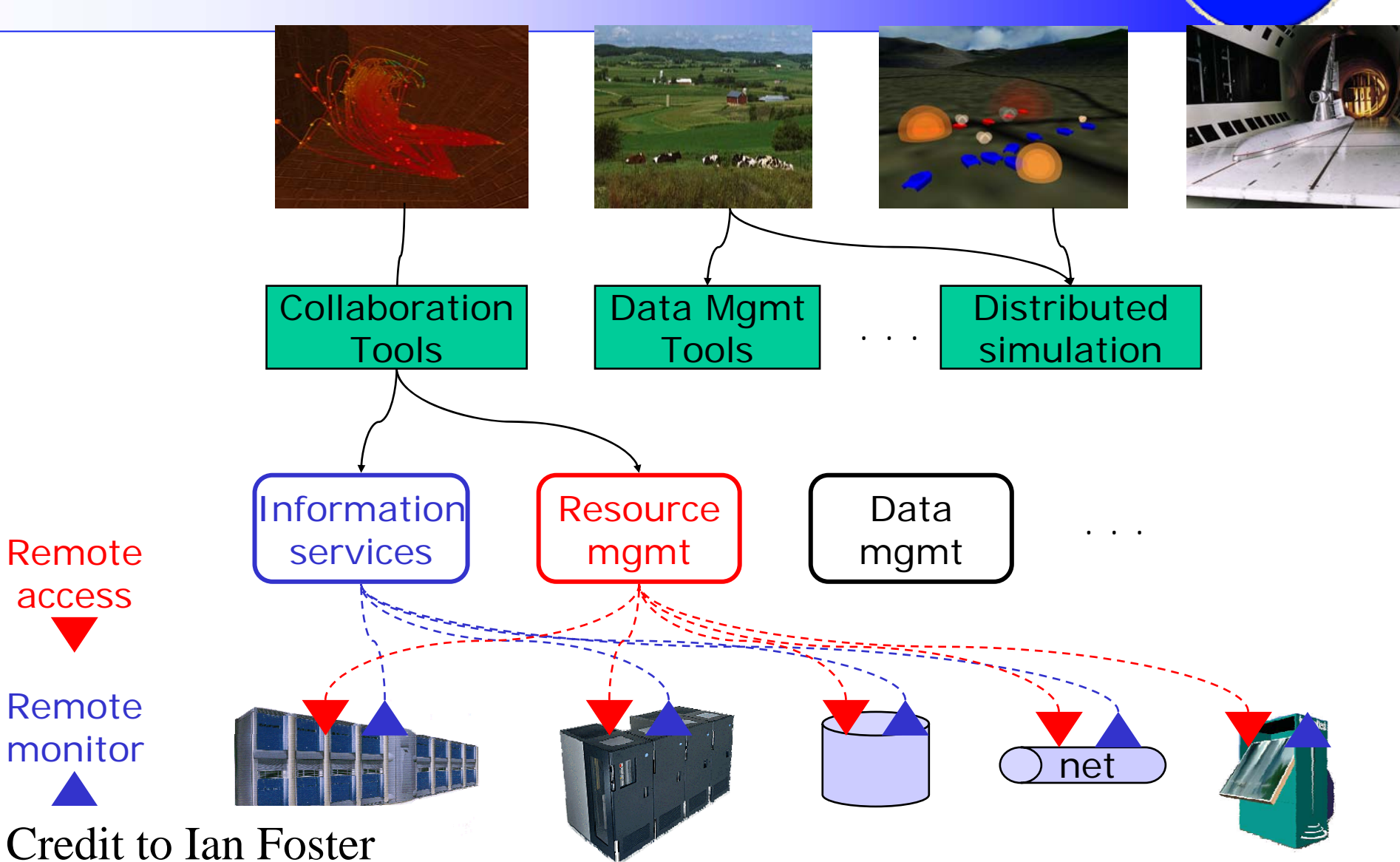

**SZTAKI** 

### Globus Approach

- Focus on architecture issues
	- – Provide implementations of grid protocols and APIs as basic infrastructure
	- Use to construct high-level, domain-specific solutions
- Design principles
	- Keep participation cost low
	- Enable local control
	- Support for adaptation

#### **A p p l i c a t i o n s**

Diverse global services

Core Globus servicesLocal OS 7

**SZTAKI** 

#### Globus Approach: Hourglass

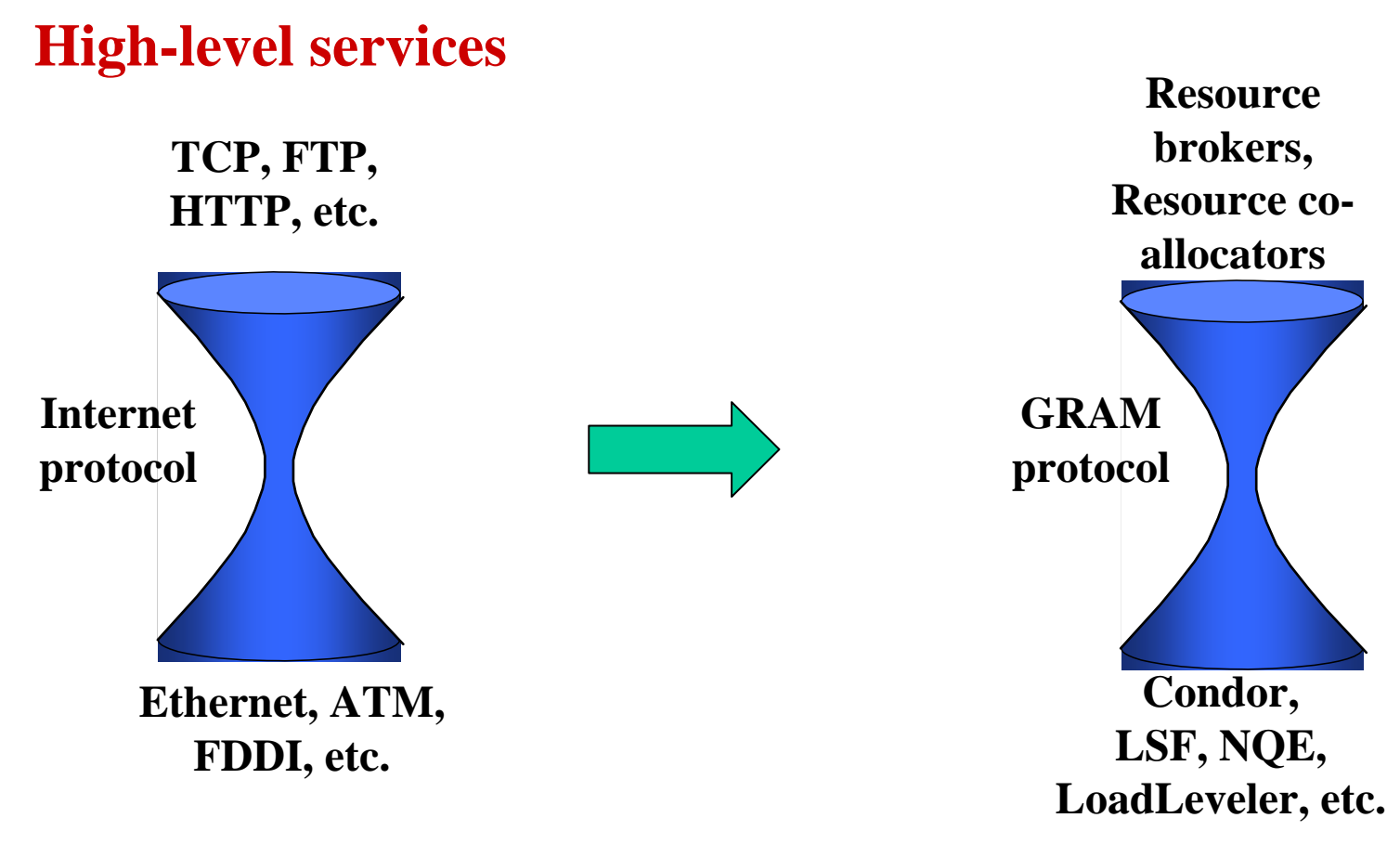

**Low-level tools**

**SZTAKI** 

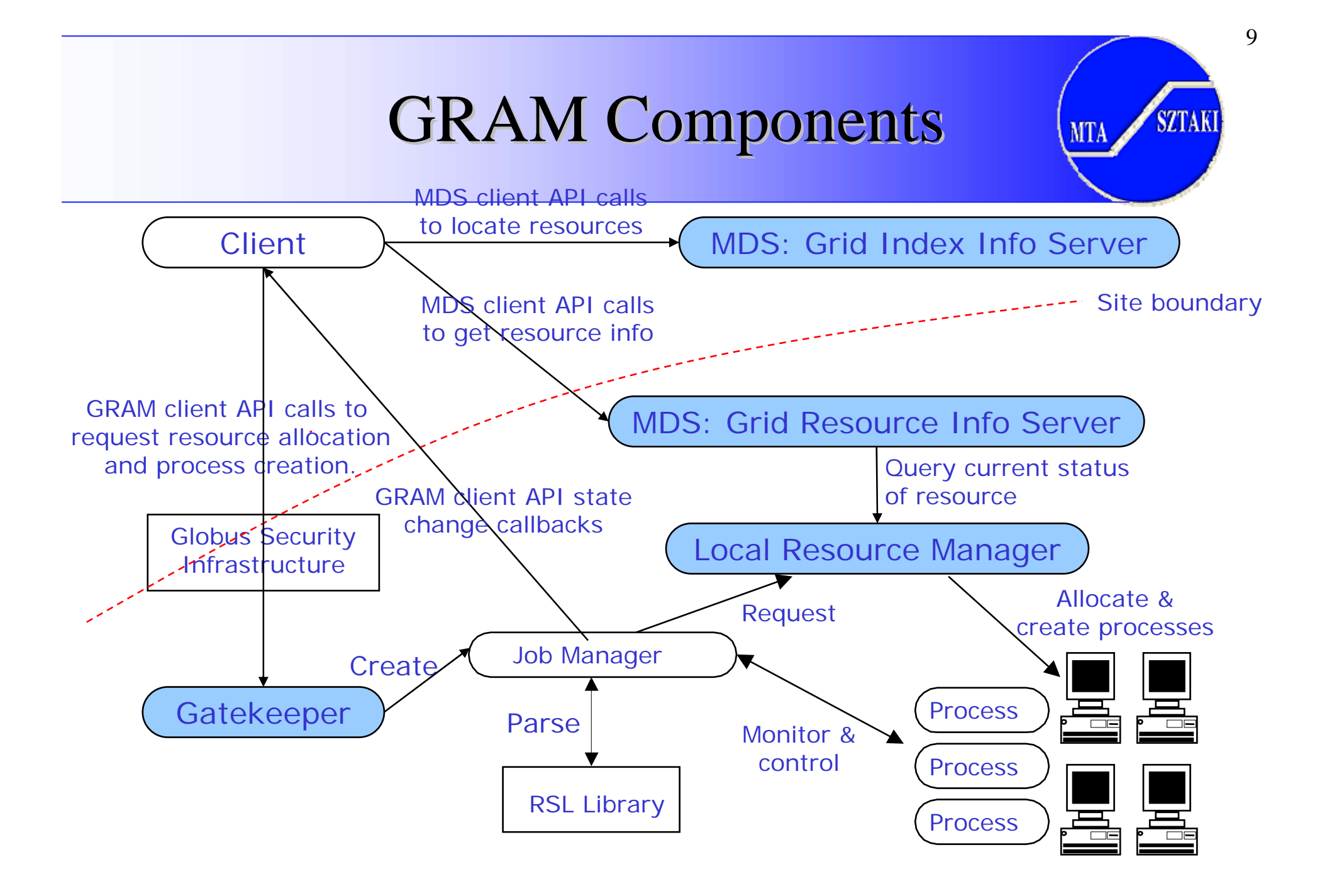

### Resource Specification Language

- Much of the power of GRAM is in the RSL
- Common language for specifying job requests
- A conjunction of (attribute=value) pairs
- GRAM understands a well defined set of attributes

**SZTAKI** 

#### "Standard" MDS Architecture (v1.1.3)

- • Resources run a standard information service (GRIS) which speaks LDAP and provides information about the resource (no searching).
- • GIIS provides a "caching" service much like a web search engine. Resources register with GIIS and GIIS pulls information from them when requested by a client and the cache as expired.
- •GIIS provides the collective-level indexing/searching function.

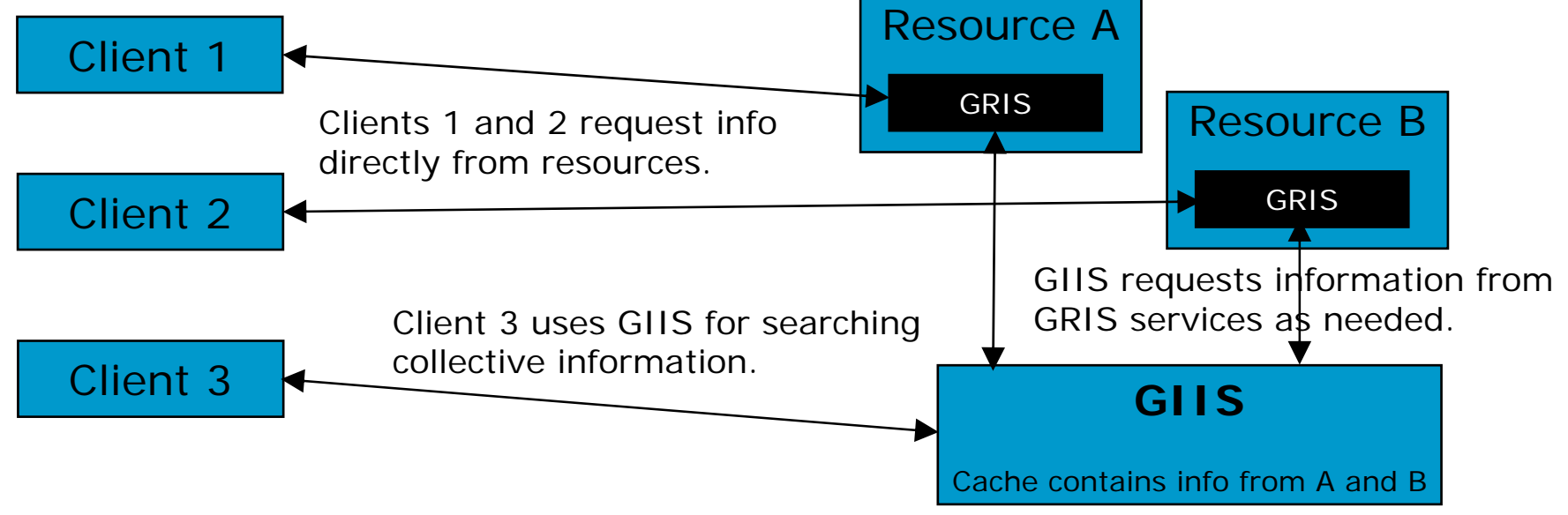

**SZTAKI** 

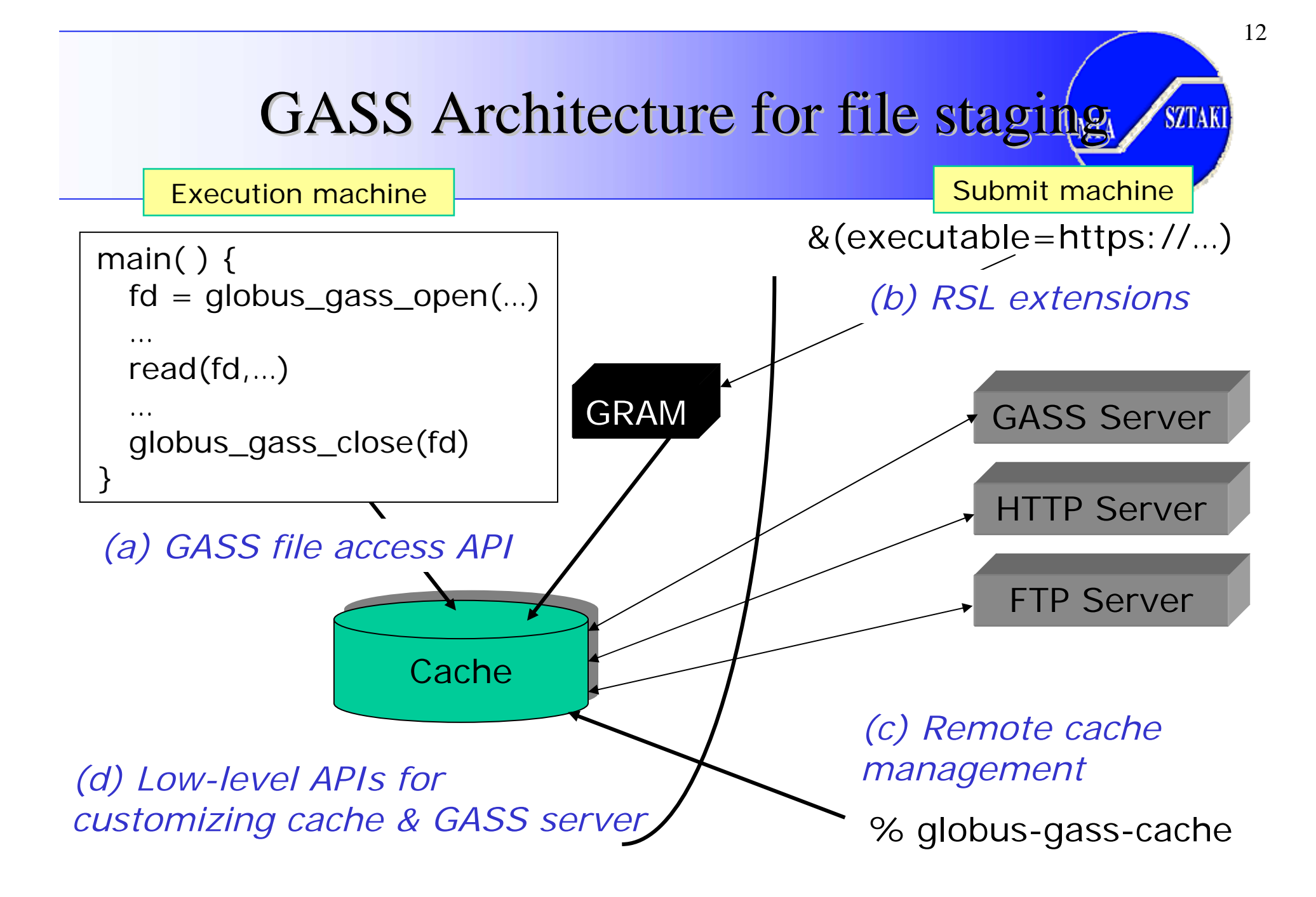

## GRAM & GASS: Putting It Together

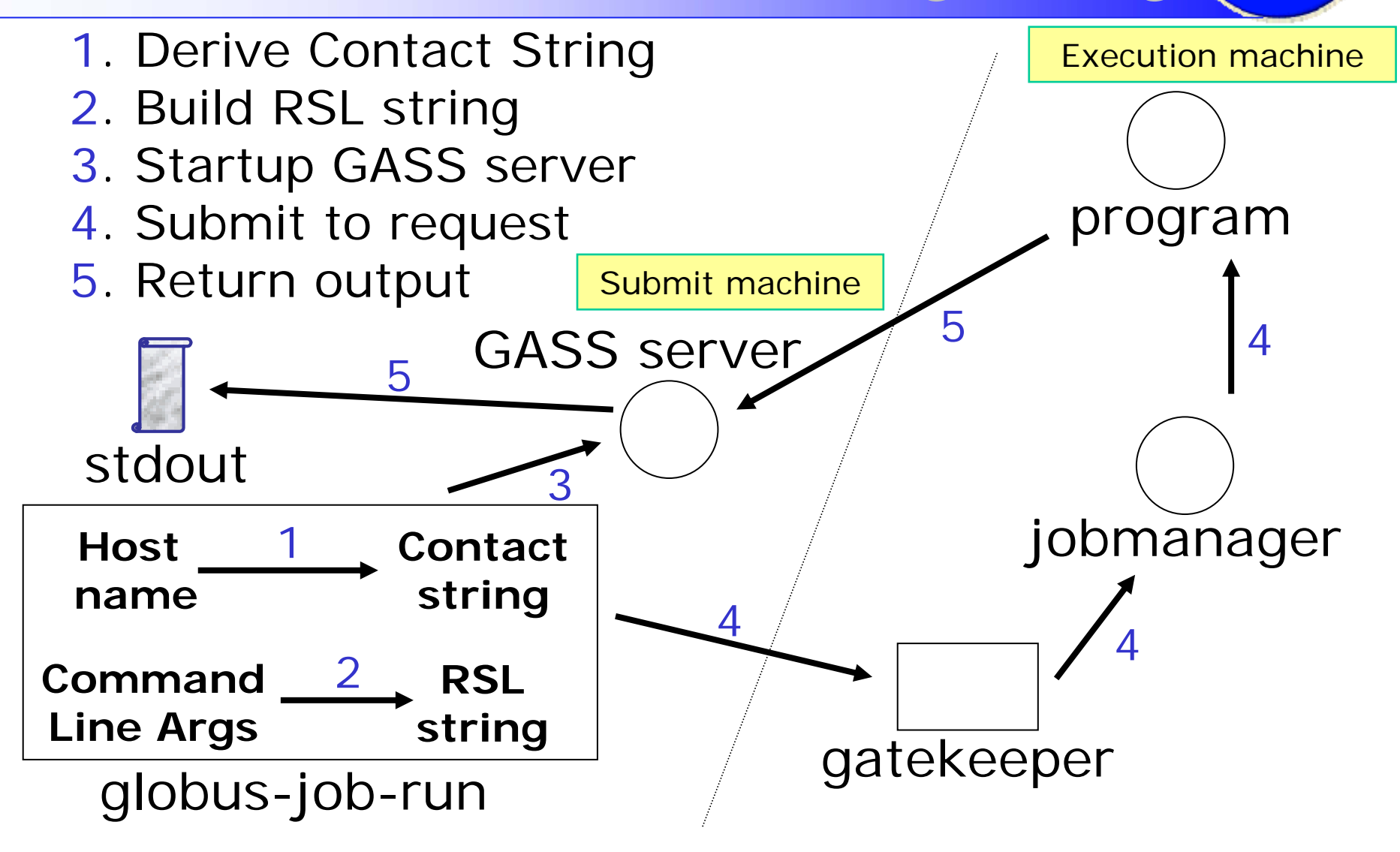

#### Globus Components In Action

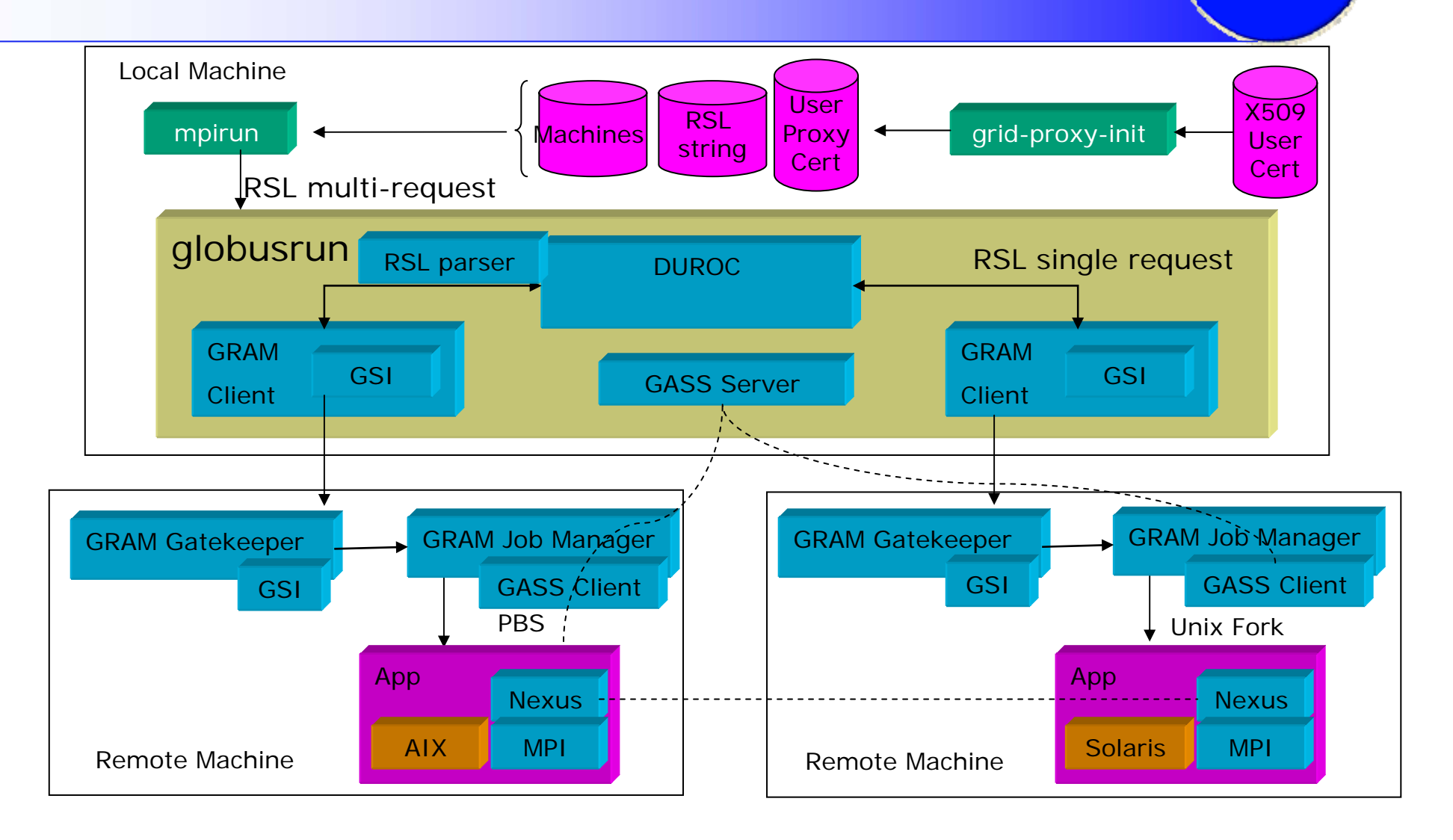

14

**SZTAKI** 

#### What is Condor- $G$ ?

- Condor-G is a Personal-Condor enhanced with Globus services
- It knows how to speak to Globus resources via GRAM
- It can be used to submit jobs to remote Globus resources
- It makes Condor keep track of their progress

SZTAKI

#### Condor-G: Condor for the Grid

- •Condor is a high-throughput scheduler
- • Condor-G uses Globus Toolkit libraries for:
	- Security (GSI)
	- Managing remote jobs on Grid (GRAM)
	- File staging & remote I/O (GASS)
- Grid job management interface & scheduling
	- Robust replacement for Globus Toolkit programs
		- To implement a reliable, crash-proof, checkpointable job submission service
	- Supports single or high-throughput apps on Grid
		- Personal job manager which can exploit Grid resources

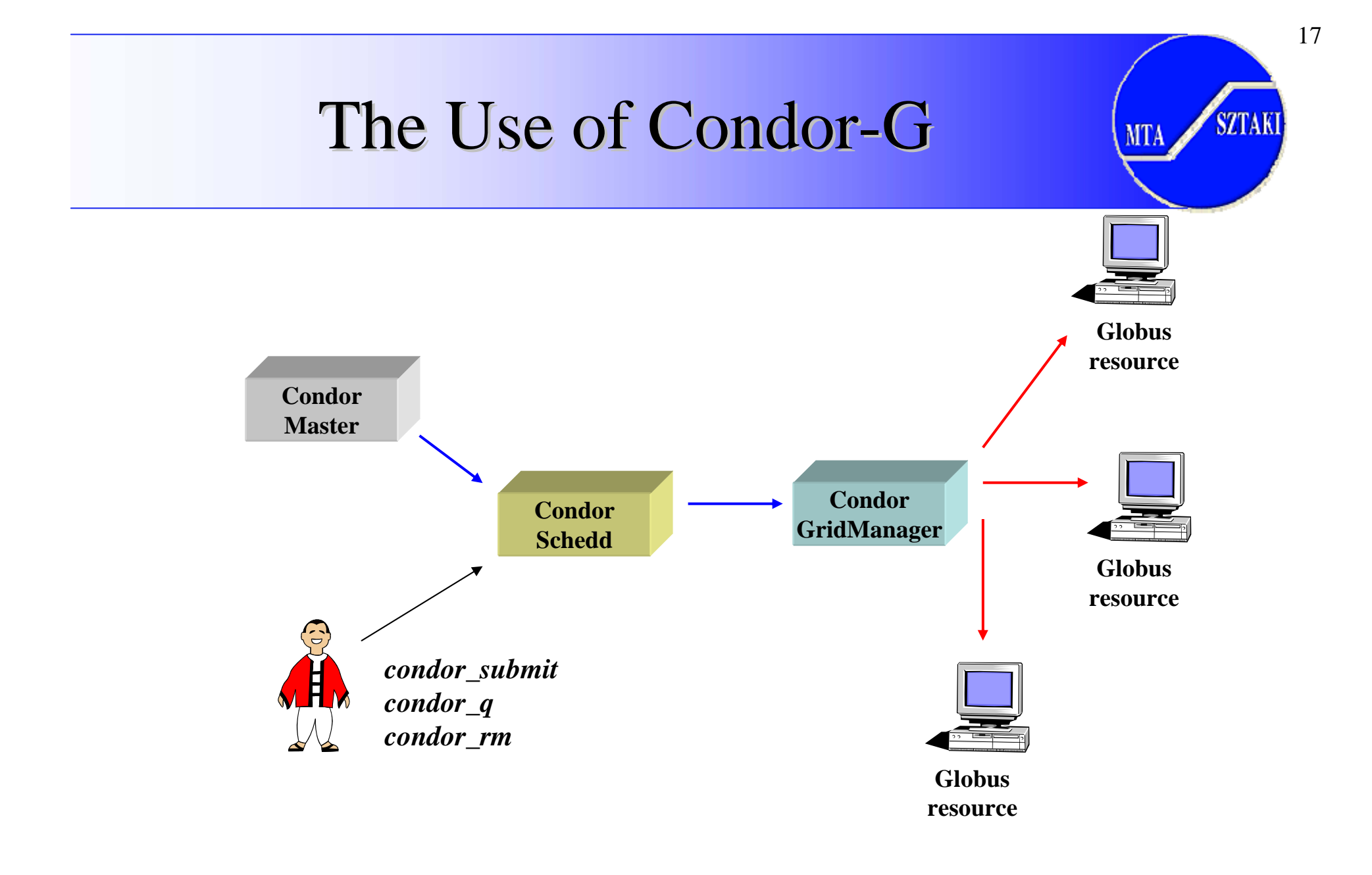

# Condor-G as user job submission service

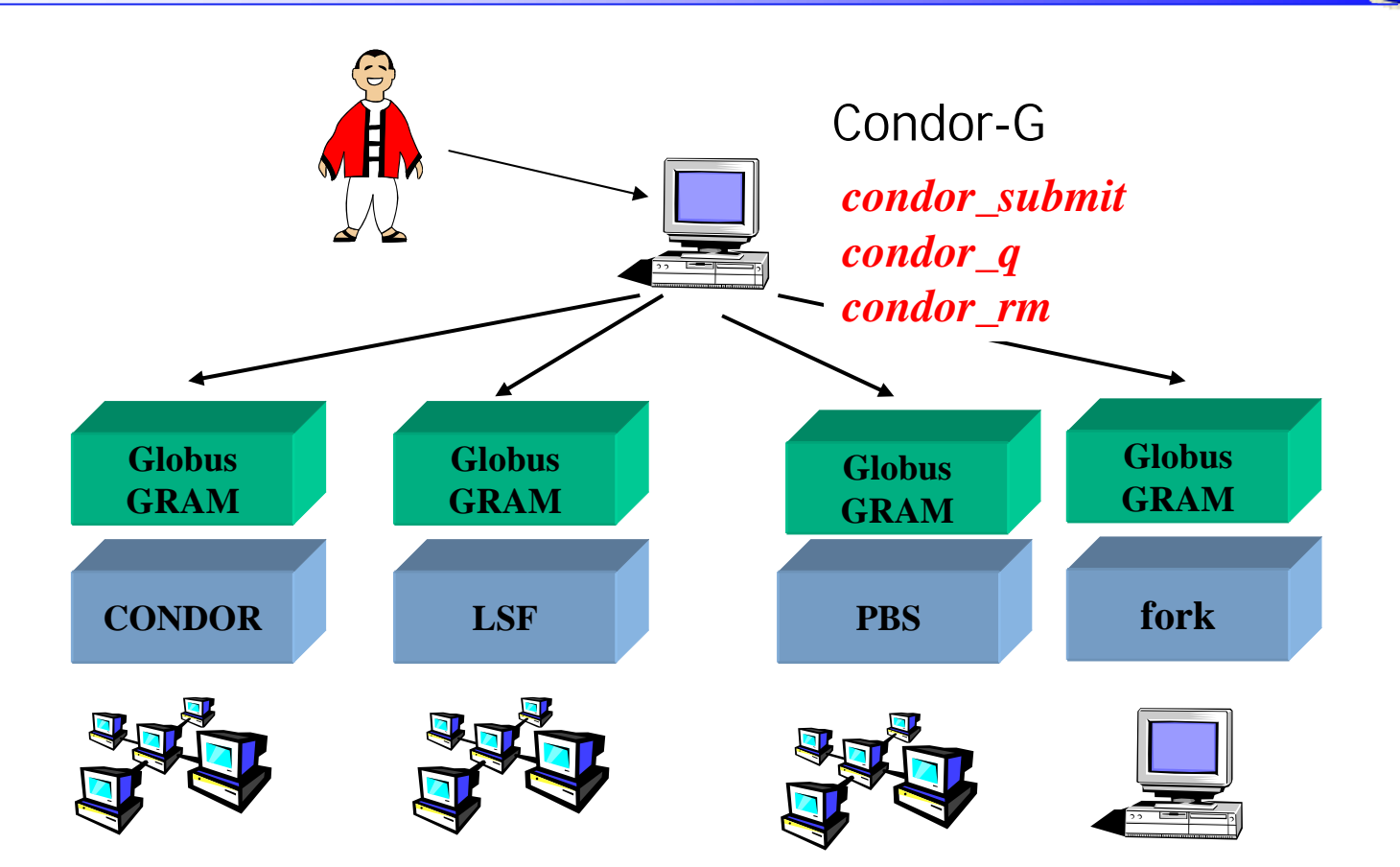

### **Globus-based production Grids**

- **LHC Grid (LCG-2)**
	- A **homogeneous** Grid developed by CERN
	- **Restrictive policies** (global policies over rule local policies)
	- A **dedicated** Grid to the Large Hydron Collider experiments
	- Works 24 hours/day and used in EGEE

• **UK-NGS**

- A **homogeneous** Grid deployed in the UK
- **Restrictive policies**
- **Non-dedicated**
- Works 24 hours/day

19

**SZTAKI**